# **Lateral Movement:**

Lateral movement is the coolest part of malicious payloads. I have great respect for payloads that are able to move laterally :) Normally lateral movement is done via exploiting the vulnerabilities. But thats not always the case. Sometimes pure malware (without any exploit code) can jump to other machines. Attacker in this situation needs some sort of credentials. This means attacker has to steal credentials first and then feed them to the payload.

In this writeup I will only cover lateral movement done via PSExec. PSExec used during testing was developed by me. Its not public since it can easily bypass AV's and other end-point security products. In case you want to use it for all reasonable **evil** reasons please send me a check.

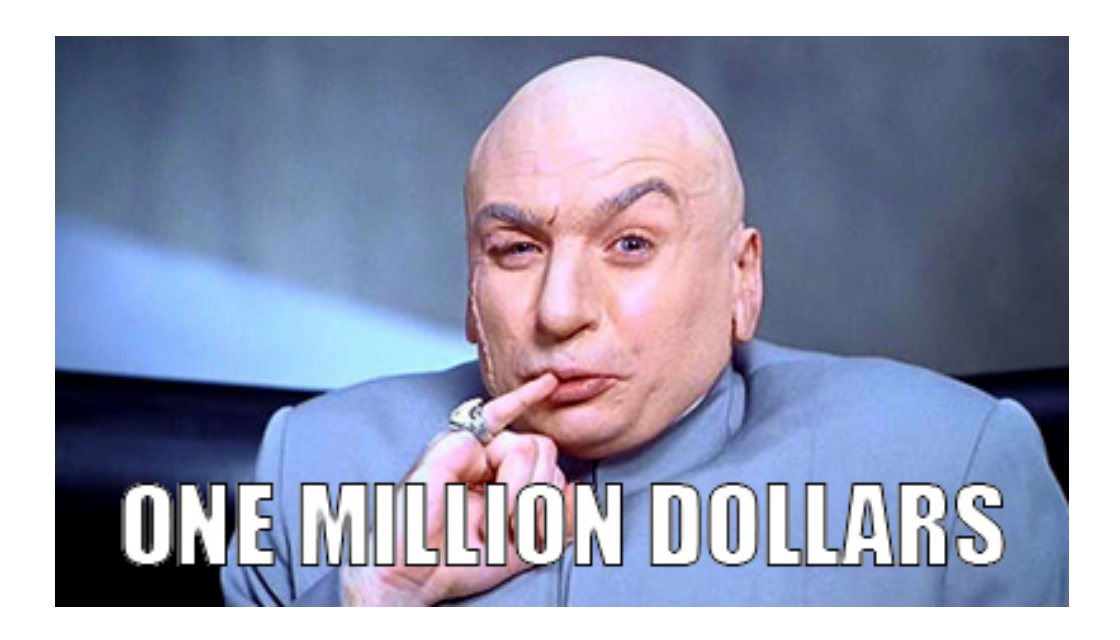

Recently we have seen malware like Shamoon and Ranran that was able to jump to other machines. Ranran used psEsec to achieve this behavior. In some cases for Shamoon, psExec was used as well along with some bat files.

If you ever used telnet, it is also used for remote command line execution but its very noisy and credentials are clear text. If I run dir command, it can travel byte by byte.

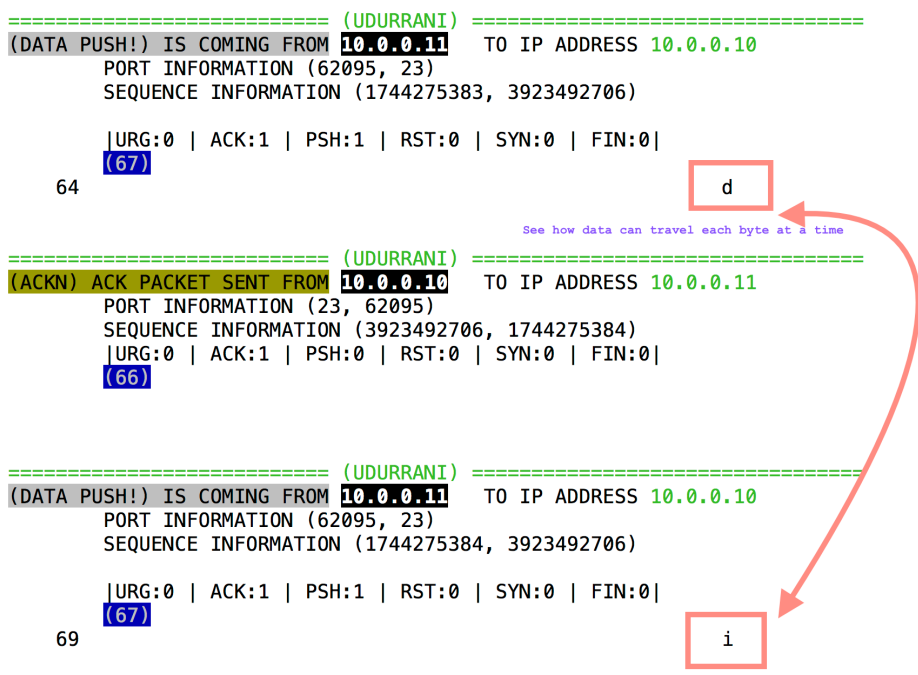

When psExec runs a command on a remote machine, remote machine has to have psexec copied to System32 folder. Once completed it creates a *service* followed by creation of a *PIPE*. This pipe will accept the data structure populated by the sender with command(s) credentials etc. This is normally done by using the following function

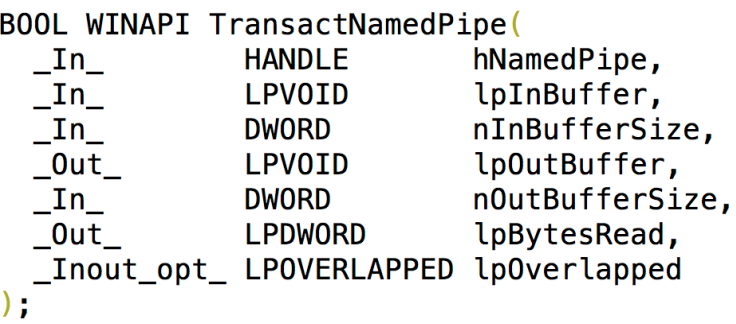

This operation is successful if remote machine is able to create a pipe.

```
PIPE = TEXT(''\\\\\\\.\\\pipe\\\Namedpipe''\};
```

```
foo = CallNamedPipe(PIPE,
MSG,
(strlen(MSG)+1),
RD,
MAXSIZE,
&ReadByte,
Time);
```
Once everything is executed, PsExec **service** will be deleted on remote machine

# **Other functions used:**

*NetpwNameValidate NetUseAdd NetUseDel* 

*WNetAddConnection2W* will redirect local device to network.

WNetAddConnection2W ( HANDLE\_TO\_NETWORK\_RESOURCE, "Password", "DomainName\\MachineName", ... )

This will either fail or succeed. Please take a look at NETRESOURCE data structure for more info.

**NTLANMAN** will use SspiEncodeStringsAsAuthIdentity() function to generate a identity stucture.

SspiEncodeStringsAsAuthIdentity ( UID, NULL, Password, \*REF );

You would have to free *REF* after use.

Communication will take place either on RPC portMapper and then RPC ports such as 49154 etc OR write to the svcctl named pipe on remote computer over SMB.

*\\HostName\pipe\svcctl*

 *CreateFile ( "\\HostName\pipe\PSEXESVC" …)* 

 *OpenSCManager ( "Hostname" …);* 

 *CreateProcess ( "ProcessYouWantToRun"*

Let's look at the high level communication when psExec is trying to execute something on a remote machine.

# *ATTACKER MACHINE (O = OUTGOING)*

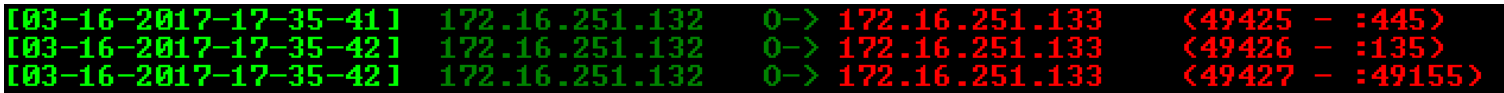

# *VICTIM MACHINE (I = INCOMING)*

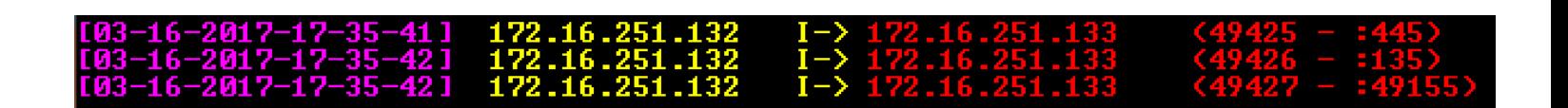

*172.16.251.132 is communicating to the victims machine 172.16.251.133. In reality they are both victims where one machine is trying to move the payload laterally to the next one. Ports used 445, 135 and then dynamic RPC 49155*

### **For detailed communication:**

(INIT) SYN PACKET SENT FROM 172.16.251.132 TO IP ADDRESS 172.16.251.133 PORT INFORMATION (49428, 445) SEQUENCE INFORMATION (3905910974, 0)  $(14: 20: 20: 66)$  $== = (UDURRANI) ==$ (SYN ACK ) PACKET SENT FROM 172.16.251.133 TO IP ADDRESS 172.16.251.132 PORT INFORMATION (445, 49428) SEQUENCE INFORMATION (3964794072, 3905910975)  $(14: 20: 20: 66)$ (ACKN) ACK PACKET SENT FROM 172.16.251.132 TO IP ADDRESS 172.16.251.133 PORT INFORMATION (49428, 445) SEQUENCE INFORMATION (3905910975, 3964794073)  $(14: 20: 20: 60)$ 00 00 00 00 00 00  $\cdots$ an dan banyakan dan banyakan dan banyakan dan banyakan dan banyakan dan banyakan dan banyakan dan banyakan dan<br>Sebagai dan banyakan dan banyakan dan banyakan dan banyakan dan banyakan dan banyakan dan banyakan dan banyaka (DATA PUSH!) IS COMING FROM 172.16.251.133 TO IP ADDRESS 172.16.251.132 PORT INFORMATION (445, 49428) SEQUENCE INFORMATION (3964794421, 3905911408)  $(14: 20: 20: 401)$ 00 00 01 57 FE 53 4D 42 40 00 01 00 16 00 00 C0 ...W.SMB@....... 01 00 1F 00 01 00 00 00 00 00 00 00 02 00 00 00 . . . . . . . . . . . . . . . . 00 00 00 00 FF FE 00 00 00 00 00 00 79 00 00 14 . . . . . . . . . . . . V . . . . . . . . . . . . . . . . . . . 00 00 00 00 09 00 00 00 48 00 0F 01 A1 82 01 0B <u>. . . . . . . . H. . . . . . .</u> 30 82 01 07 A0 03 0A 01 01 A1 0C 06 0A 2B 06 01 0. . . . . . . . . . . . . + . . 04 01 82 37 02 02 0A A2 81 F1 04 81 EE 4E 54 4C ...7.........NTL 4D 53 53 50 00 02 00 00 00 1E 00 1E 00 38 00 00  $MSSP$ ........8.. 00 15 82 8A E2 70 32 E0 08 44 38 AE ED 00 00 00 00 00 00 00 00 98 00 98 00 56 00 00 00 06 01 B0 . . . . . . . . . . V . . . . . . 1D 00 00 00 0F 57 00 49 00 4E 00 2D 00 56 00 4B  $\ldots$ . W.I.N. –. V.K 00 4E 00 4A 00 52 00 45 00 4B 00 34 00 47 00 55 .N.J.R.E.K.4.G.U 00 49 00 02 00 1E 00 57 00 49 00 4E 00 2D 00 56 .I.....W.I.N.-.V 00 4B 00 4E 00 4A 00 52 00 45 00 4B 00 34 00 47 .K.N.J.R.E.K.4.G 00 55 00 49 00 01 00 1E 00 57 00 49 00 4E 00 2D  $\cdot$ U $\cdot$ I $\cdot$  $\cdot$  $\cdot$  $\cdot$  $\cdot$ W $\cdot$ I $\cdot$ N $\cdot$  $-$ 00 56 00 4B 00 4E 00 4A 00 52 00 45 00 4B 00 34  $.V.K.N.J.R.E.K.4$ 

#### ===================(UDURRANI) =========

(DATA PUSH!) IS COMING FROM 172.16.251.132 TO IP ADDRESS 172.16.251.133

 $=$ 

PORT INFORMATION (49428, 445) SEQUENCE INFORMATION (3905910975, 3964794073)

### $(14: 20: 20: 213)$

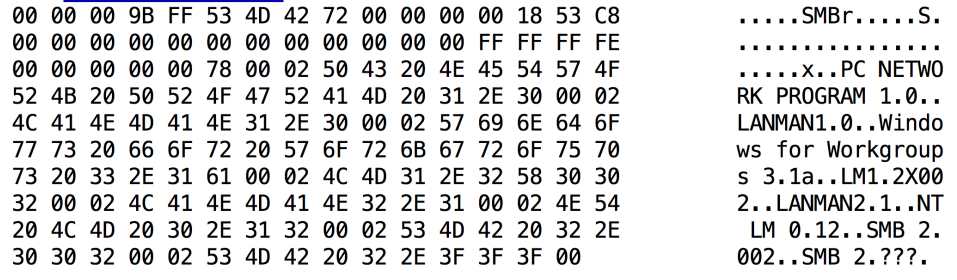

### ========================(UDURRANI)=================================

(DATA PUSH!) IS COMING FROM 172.16.251.133 TO IP ADDRESS 172.16.251.132

PORT INFORMATION (445, 49428) SEQUENCE INFORMATION (3964794073, 3905911134)

### $(14: 20: 20: 228)$

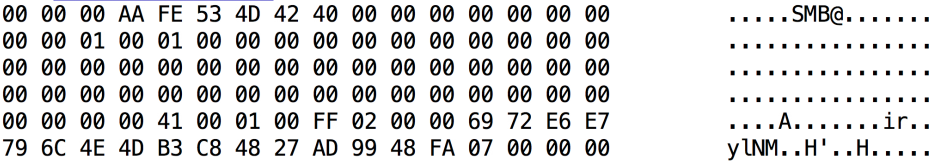

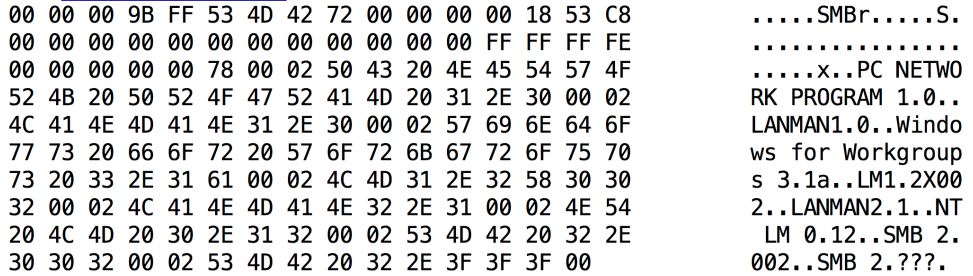

**Let's** run a scenario where one infected machine will move the payload to Machine 2 and execute.

*Machine 1: 172.16.251.132 Machine 2: 172.16.251.133 C n C : 10.0.0.10* 

Machine 1 moves the payload to machine 2. On execution machine 2 will open a reverse shell to **10.0.0.10**. This will happen to all the machines on the corporate network. This is just an example. In real world scenario this could be a ransomware payload.

**SENDER:** Shows 3 outgoing connections

**RECEIVER:** Shows 3 Incoming connections and then one outgoing to the CnC i.e. 10.0.0.10 for reverse shell.

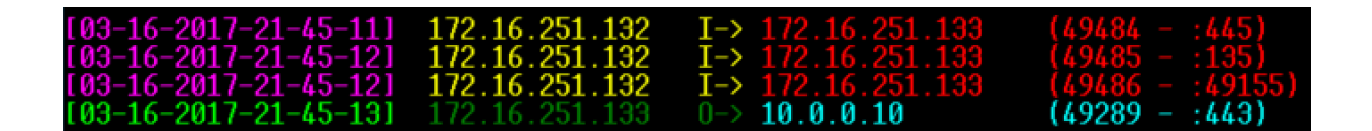

### **Capture mode on receiving end:**

 - *PSExec was initiated with PID 1748 and PPID 512 - That spawned communication to CnC and spawned procHo.exe with PID 2956*

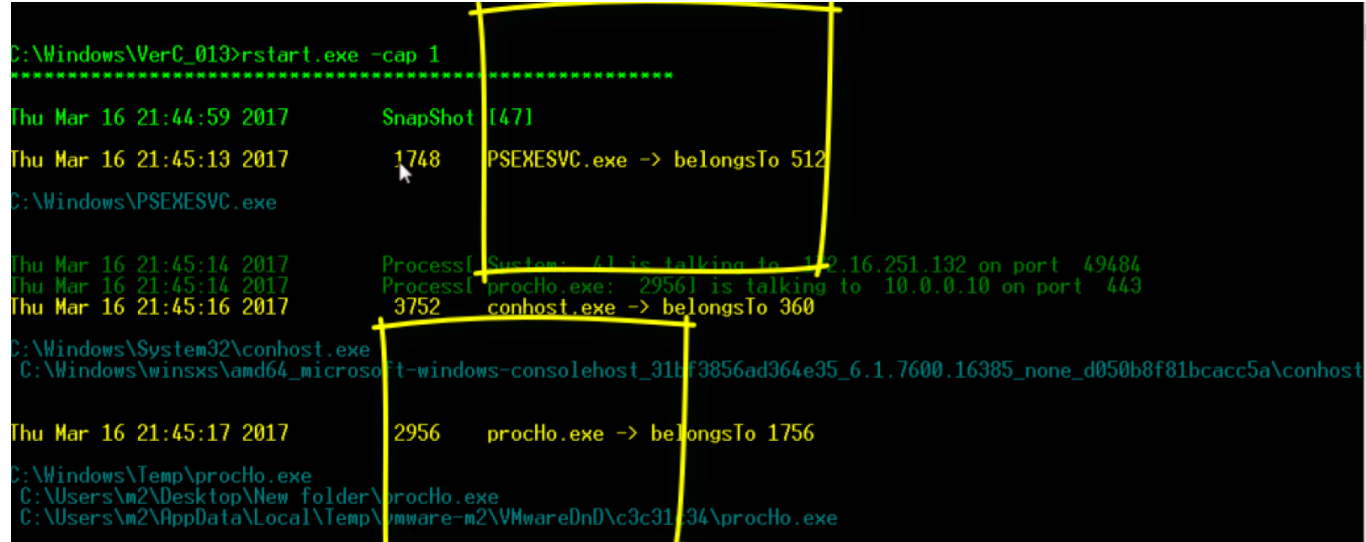

 - *ReverseShell on a remote CnC machine with system credentials* 

Microsoft Windows [Version 6.1.7600] Copyright (c) 2009 Microsoft Corporation. All rights reserved.

 $C:\W$ indows\system32>

Lateral Movement VIDEO:

https://www.youtube.com/watch?v=307jHR0AQzg&t=5s